IN 221 (AUG) 3:0 Sensors and Transducers Electromagnetic Sensors and Transducers Lecture 4

#### A. Mohanty

Department of Instrumentation and Applied Physics (IAP) Indian Institute of Science Bangalore 560012

August 30, 2023

K ロ ▶ K (日) → K ミ > K ミ → S → S → O Q (V

### **PTAT Temperature Sensor**

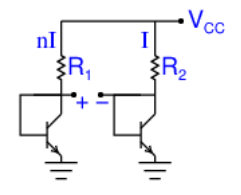

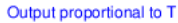

**PTAT Circuit** 

$$
\Delta V_{\rm BE} = \frac{kT}{q} \ln \left( \frac{l_{\rm C1}}{l_{\rm C2}} \right) \tag{1}
$$

K ロ → K 倒 → K ミ → K ミ → ニ ミ → の Q Q →

## PTAT Circuit

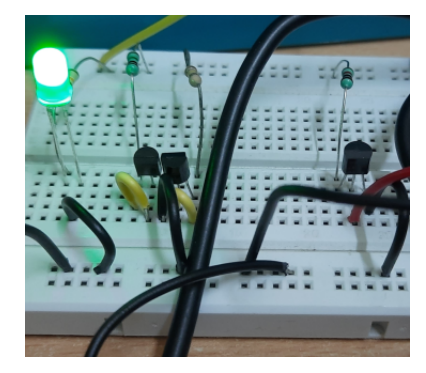

## PTAT Output

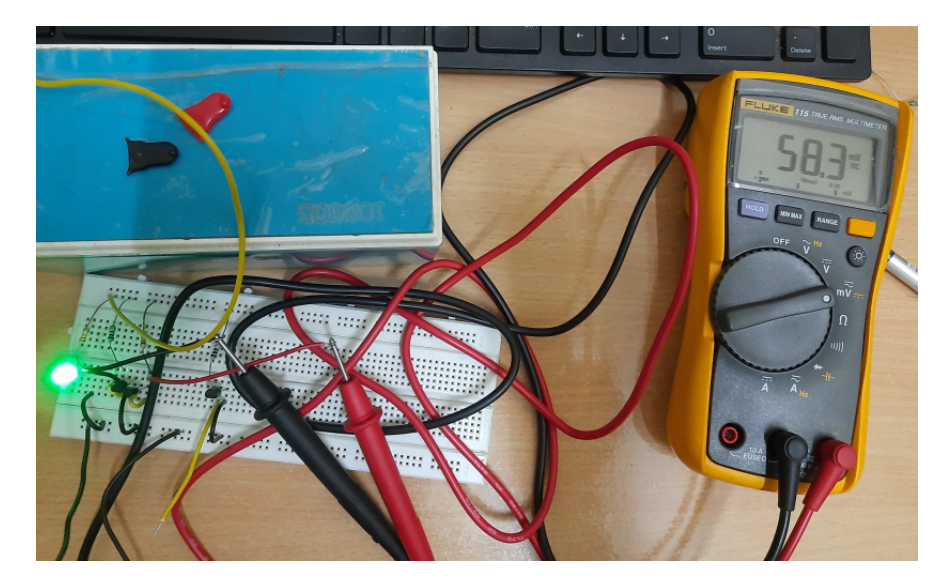

# LM35 Output

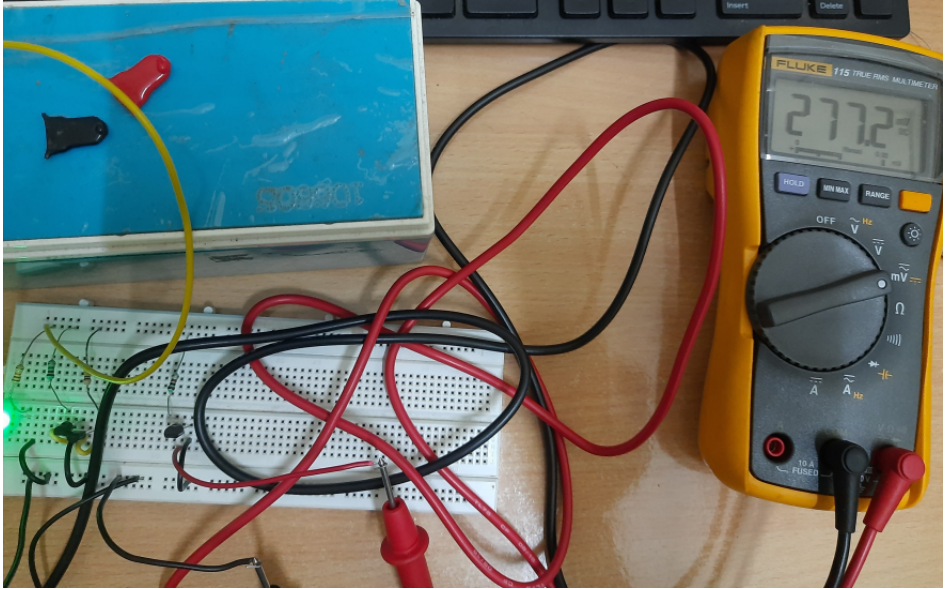

### Spring-Mass-Dashpot System: Modelling

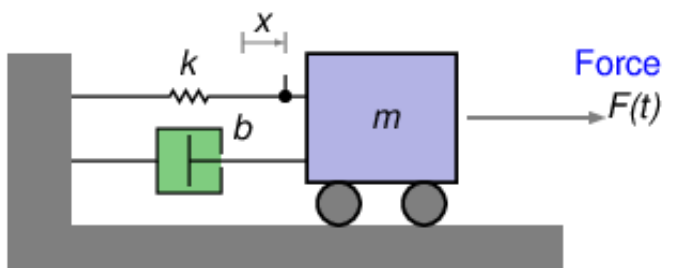

*x*: Displacement of the mass from its equilibrium position

$$
m\ddot{x} + b\dot{x} + kx = F \tag{2}
$$

*F*: Force  $v = x$ *:* Velocity

Relationship between force and velocity:

$$
m\ddot{v} + b\dot{v} + kv = \dot{F}
$$
 (3)

### Tension in the Dashpot

- Here the applied force *F*(*t*) is the input.
- We could consider the velocity *v*(*t*) as the output.
- A better choice is to consider the tension in the dashpot,  $F_d(t) = bv(t)$ , as the output.
- $F_d(t)$  is the force endured by the dashpot.
- Having both input and output as forces makes the mathematics neater.

Relationship between  $F(t)$  and  $F_d(t)$ :

$$
m\ddot{F}_d + b\dot{F}_d + kF_d = b\dot{F}
$$
 (4)

### Transfer Function

The transfer function is

$$
T(s) = \frac{\mathcal{F}_d(s)}{\mathcal{F}(s)} = \frac{bs}{ms^2 + bs + k} = \frac{(b/m)s}{s^2 + (b/m)s + k/m}
$$

Or,

$$
T(s)=\frac{2\alpha s}{s^2+2\alpha s+\omega_0^2},
$$

where,

$$
\omega_0=\sqrt{\frac{k}{m}},
$$

and

 $b/m = 2\alpha$ .

**Kロト K個 K K ミト K ミト ニミー りなぐ** 

(5)

 $\omega_0$  is the angular frequency of oscillations in the absence of damping.  $\alpha$  is called the decay constant. Both  $\omega_0$  and  $\alpha$  have dimensions of the inverse of time. Alternate Notation:  $\omega_n$  for  $\omega_0$ , 2 $\zeta \omega_n$  for 2 $\alpha$ See for example, Section 3.5 of *Linear Control System Analysis and Design with MATLAB* by D'Azzo, Houpis and Sheldon.

An input of  $e^{st}$  produces an output of  $T(s)e^{st}$  in the steady state, that is after the transients have died down.

In this case, the transients will decay to zero because both the roots of  $s^2 + 2\alpha s + \omega_0^2 = 0$  have negative real parts.

Let 
$$
T(j\omega) = U + jV
$$
, so that  $T(-j\omega) = U - jV$ .  
\nInput  $e^{j\omega t}$  produces output  $T(j\omega)e^{j\omega t} =$   
\n $U\cos(\omega t) - V\sin(\omega t) + j[U\sin(\omega t) + V\cos(\omega t)].$   
\nInput  $e^{-j\omega t}$  produces output  $T(-j\omega)e^{-j\omega t} =$   
\n $U\cos(\omega t) - V\sin(\omega t) - j[U\sin(\omega t) + V\cos(\omega t)].$   
\nInput  $\cos(\omega t)$  produces output  $U\cos(\omega t) - V\sin(\omega t)$ , which is same as

$$
\sqrt{U^2 + V^2} \left( \frac{U}{\sqrt{U^2 + V^2}} \cos(\omega t) - \frac{V}{\sqrt{U^2 + V^2}} \sin(\omega t) \right)
$$

$$
= \sqrt{U^2 + V^2} \cos(\omega t + \Phi) = |T(j\omega)| \cos(\omega t + \Phi)
$$

where  $\Phi = \arctan(V/U)$ , more correctly  $\arctan(1/V, U)$ , is the angle of  $T(j\omega)$ .

So for sinusoidal input, the output is also sinusoidal, the amplitude being multiplied by  $|T(j\omega)|$ , the magnitude of  $T(j\omega)$ , and the phase being shifted by the angle of  $T(j\omega)$ .

#### **Here**

$$
|\mathcal{T}(j\omega)| = \left|\frac{2\alpha j\omega}{2\alpha j\omega + \omega_0^2 - \omega^2}\right| = \frac{1}{\sqrt{1 + \left(\frac{\omega_0^2 - \omega^2}{2\alpha\omega}\right)^2}}.
$$
(6)

Maximum Output:  $|T(j\omega)| = 1$  when  $\omega = \pm \omega_0$ .  $\omega_0$  is called the centre angular frequency.

### Sharpness of Response

Half-power Output: This happens when  $|\mathcal{T}(j\omega)|=1/2$ √ 2. Or,

$$
\frac{\omega_0^2 - \omega^2}{2\alpha\omega} = \pm 1\tag{7}
$$

The two quadratic equations to be solved are

<span id="page-13-0"></span>
$$
\omega^2 - 2\alpha\omega - \omega_0^2 = 0, \tag{8}
$$

and

<span id="page-13-1"></span>
$$
\omega^2 + 2\alpha\omega - \omega_0^2 = 0. \tag{9}
$$

The positive root of Eq. [8,](#page-13-0) called the *upper half-power angular frequency* is

$$
\omega_{+} = \alpha + \sqrt{\omega_0^2 + \alpha^2} \tag{10}
$$

The positive root of Eq. [9,](#page-13-1) called the *lower half-power angular frequency* is

$$
\omega_{-} = -\alpha + \sqrt{\omega_0^2 + \alpha^2} \tag{11}
$$

Note: The negative root of Eq. [8](#page-13-0) is  $-\omega_+$ , and the negative root of Eq. [9](#page-13-1) is  $-\omega_+$ .  $\Delta\omega = \omega_+ - \omega_-=2\alpha$  is called the half-power bandwidth. Note that

$$
\omega_+\omega_-=\omega_0^2.\tag{12}
$$

K ロ > K 리 > K 코 > K 코 > 트로드 > O Q O

$$
Q = \frac{\omega_0}{\Delta \omega} = \frac{\omega_0}{2\alpha} \tag{13}
$$

is a measure of the selectivity or the sharpness of response. A higher Q makes the response more selective. So

$$
2\alpha = \frac{\omega_0}{Q}.\tag{14}
$$

In view of this,

$$
T(s)=\frac{\frac{\omega_0 s}{Q}}{s^2+\frac{\omega_0 s}{Q}+\omega_0^2}.
$$

Whenever we see a quadratic denominator, we use the *Q* notation, even if the system is *not* a bandpass system.

### Half-power Angular Frequencies Shown for  $Q = 1.5$

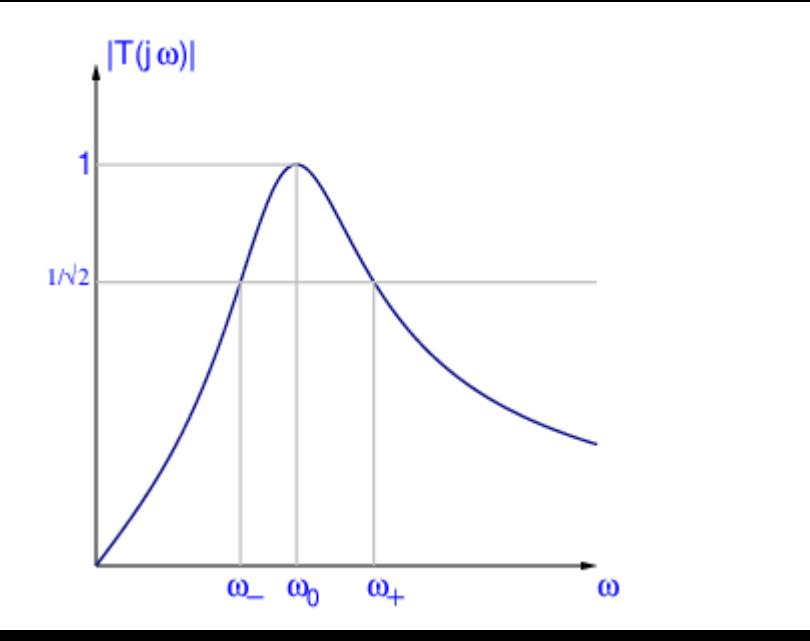

イロト イ団 トイミト イミト・ミニ りんぐ

### $ω_+$  and  $ω_-$  in terms of  $ω_0$  and Q

$$
\omega_{+} = \omega_{0} \left( \sqrt{1 + \frac{1}{4Q^{2}}} + \frac{1}{2Q} \right). \tag{15}
$$
\n
$$
\omega_{-} = \omega_{0} \left( \sqrt{1 + \frac{1}{4Q^{2}}} - \frac{1}{2Q} \right). \tag{16}
$$

Also, remember that  $\omega_+ \omega_- = \omega_0^2$ , and  $\omega_+ - \omega_- = \omega_0/Q$ .

K ロ > K 라 > K 로 > K 로 > - 로 - K O Q O

# $|T(j\omega)|$  for  $Q = 10$

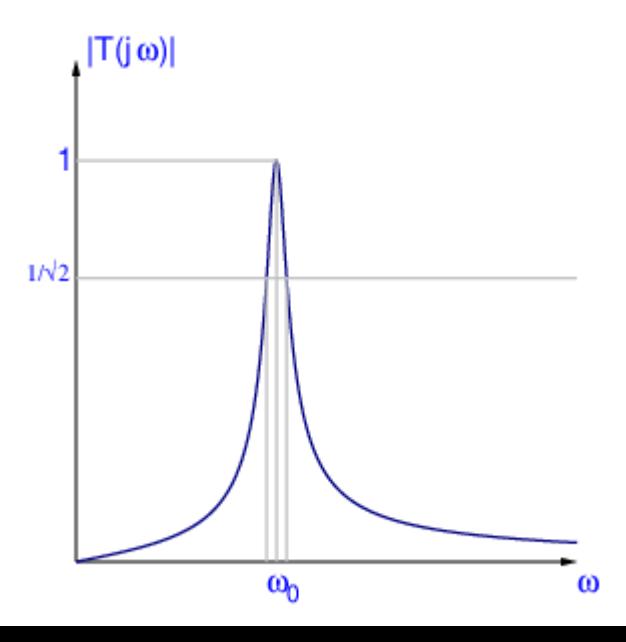

Kロト K部ト K目と K目と - 目 - のQで

# $|T(j\omega)|$  for  $Q = 0.6$

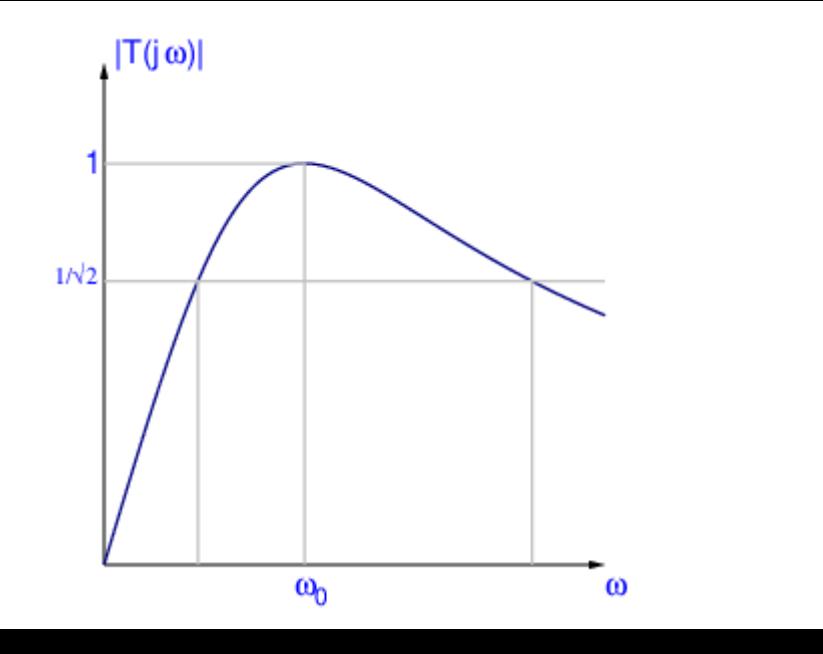

Kロト K部ト K目と K目と - 目 - のQで

## LPF System

Example: MEMS Accelerometer

Input is applied force, output can be the displacement *x*.

Or, to simplify the mathematics, let the force in the spring, *kx*, be the output. Then

$$
T(s) = \frac{\omega_0^2}{s^2 + \frac{\omega_0 s}{Q} + \omega_0^2}.
$$
 (17)

Even here, the symbol *Q* is used.

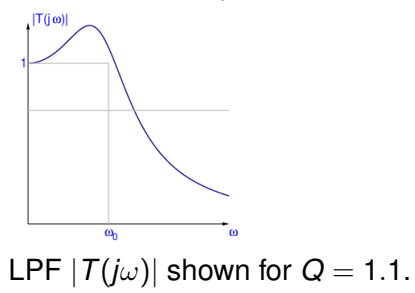

### **HPF System**

Example: MEMS Accelerometer

Input is applied force, output can be the acceleration  $\ddot{x}$ .

Or, to simplify the mathematics, let the force acting on the mass,  $m\ddot{x}$ , be the output. Then

$$
T(s) = \frac{s^2}{s^2 + \frac{\omega_0 s}{Q} + \omega_0^2}.
$$
 (18)

KED KARD KED KED E YORA

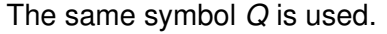

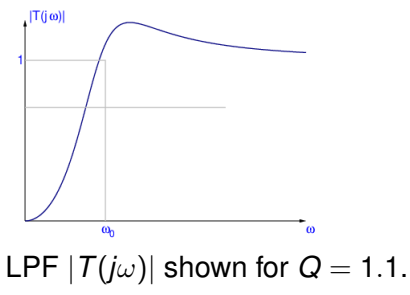